## **Comment se connecter à l'ENT en utilisant EDUCONNECT.**

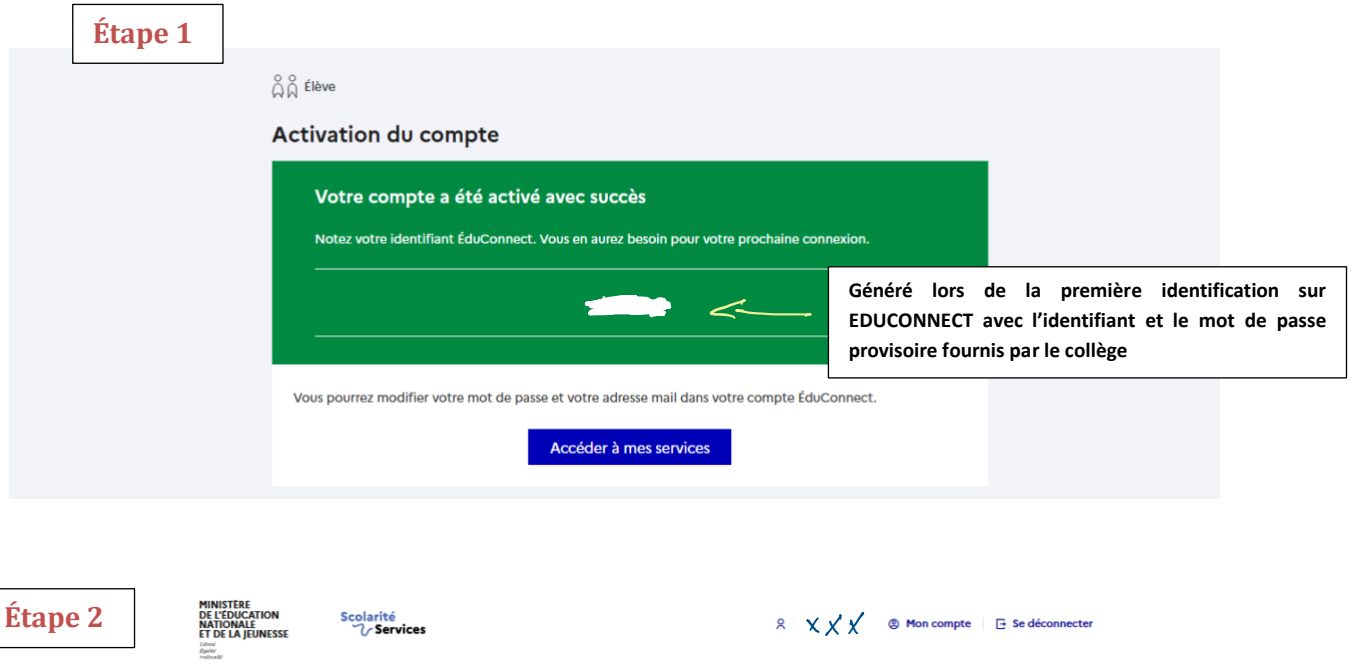

## Fil des évènements

**Mes services** 

Aucun évènement à venir.

**Accueil** 

Vous avez un ou plusieurs enfants scolarisés à l'école élémentaire, au collège ou au lycée... Vos services en ligne sont dans le menu Mes services. Retrouvez sur le portail Scolarité Services toutes les informations dont vous avez besoin pour suivre la scolarité et réaliser rapidement certaines<br>démarches en ligne. Vous pouvez par exemple...<br>Dès l'école élémentaire : • Consulter le livret du CP à la 3e et télécharger notamment les diverses attestations présentes · Si votre enfant entre en 6e : l'inscrire dans son collège (s'il propose le service) À partir du collège : · Vérifier vos informations personnelles ainsi que celles de votre enfant et, si besoin mettre à jour vos données (adresse, téléphone, courriel, etc.) · Faire une demande de bourse · Suivre la phase d'orientation en fin de 3e · ... d'autres services peuvent être proposés par l'établissement de votre enfant

Progressivement, le portail Scolarité Services s'enrichira de nouvelles fonctionnalités pour faciliter votre quotidien.

Vos services en ligne sont dans le menu Mes services.

## **Comment se connecter à l'ENT en utilisant EDUCONNECT.**

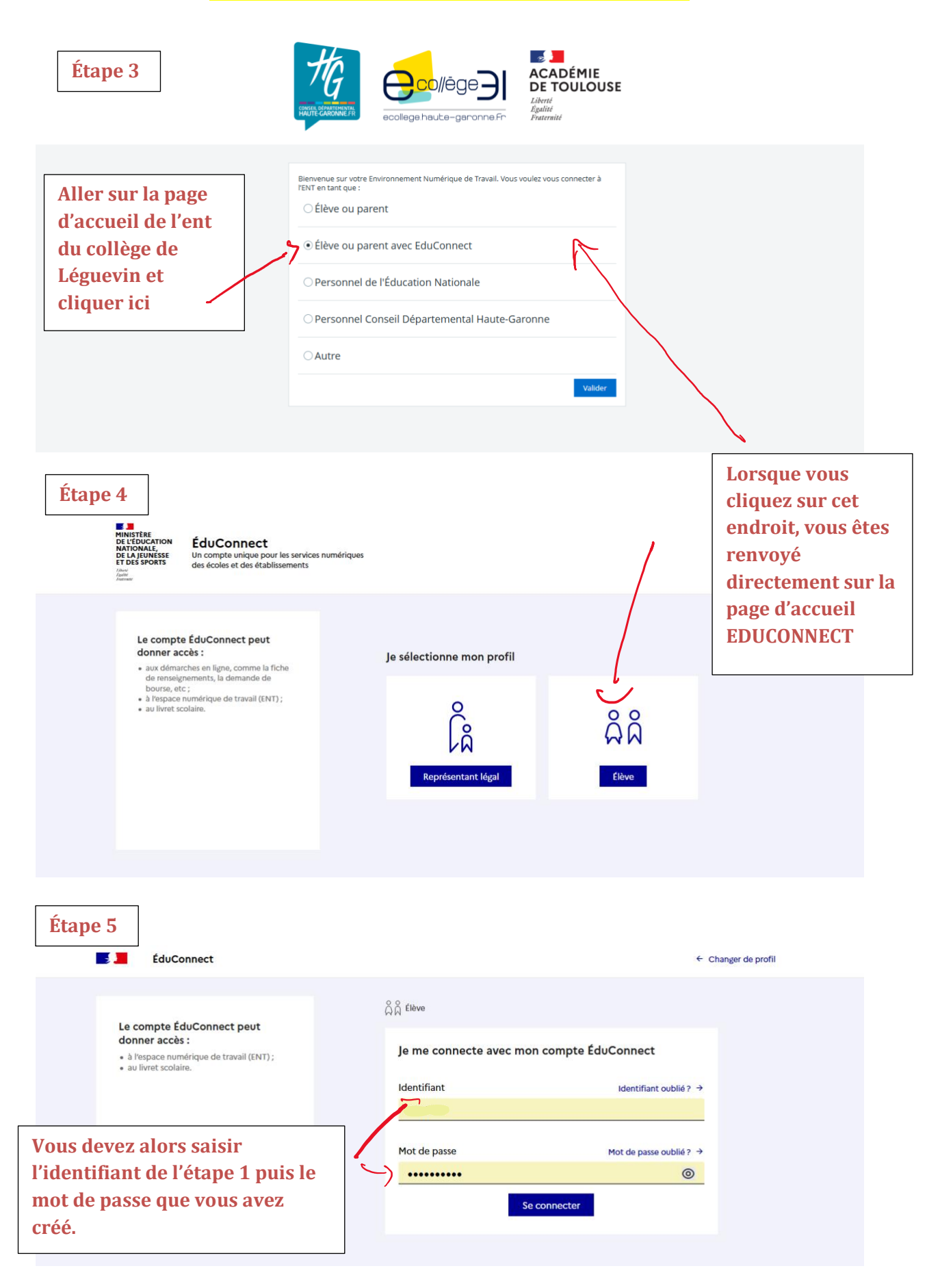

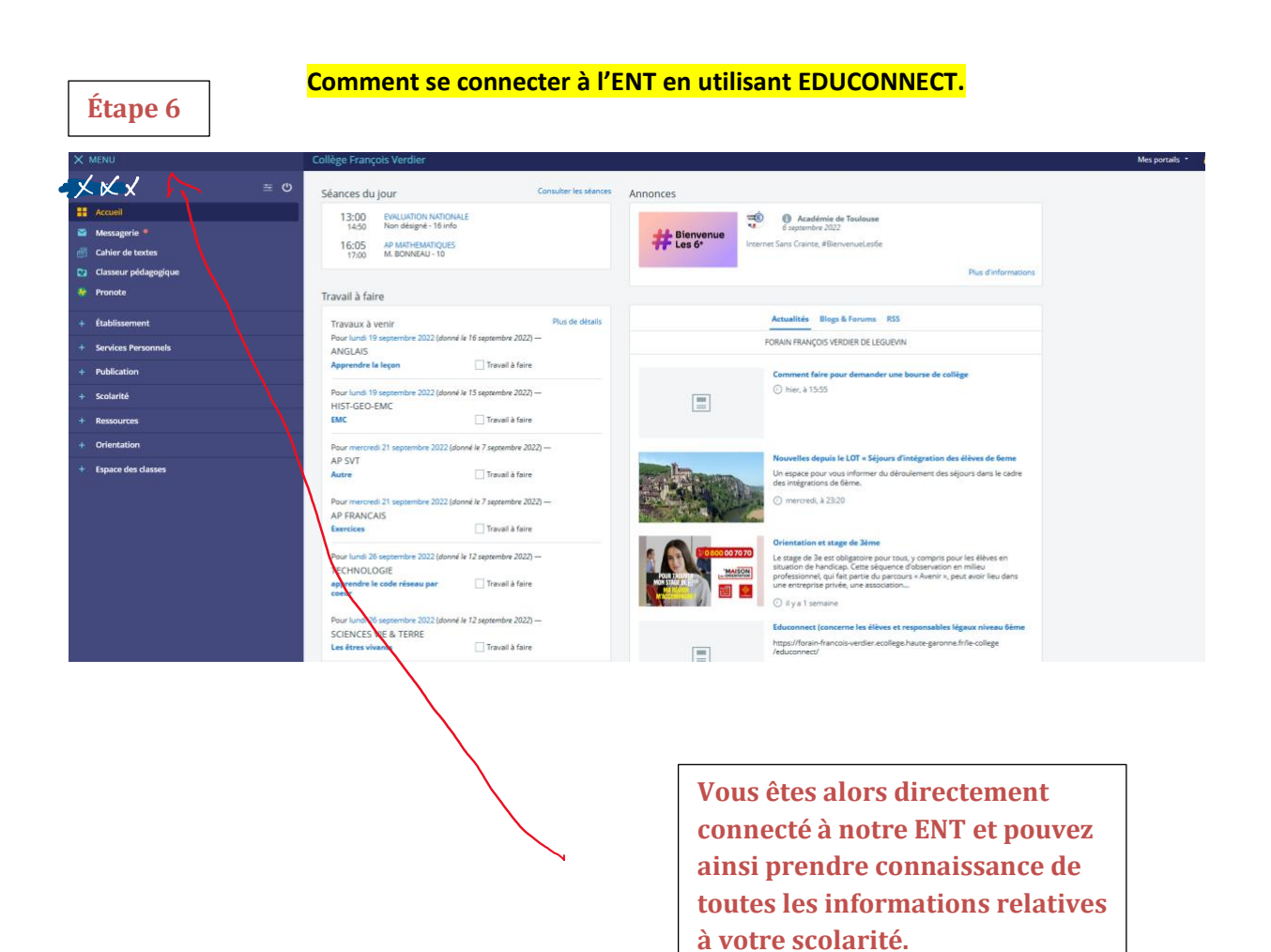